# **Configuração de Crédito Presumido de ICMS - Exceções (CCINF159A)**

Esta documentação é válida para todas as versões do Consistem ERP.

## **Pré-Requisitos**

Não há.

### **Acesso**

Módulo: Contábil/Fiscal - Informações Fiscais

Grupo: SPED Fiscal

[Configuração de Crédito Presumido de ICMS \(CCINF159\)](https://centraldeajuda.consistem.com.br/pages/viewpage.action?pageId=115081226)

Botão **Exceções**

## **Visão Geral**

O objetivo deste programa é permitir configurar as exceções para geração de crédito presumido de ICMS.

Esta tela é composta por:

[Aba Tipo de Item \(CCINF159ATAB1\)](https://centraldeajuda.consistem.com.br/pages/viewpage.action?pageId=317244019)

[Aba Tipo de Nota \(CCINF159ATAB2\)](https://centraldeajuda.consistem.com.br/pages/viewpage.action?pageId=317244020)

[Aba NCM \(CCINF159ATAB3\)](https://centraldeajuda.consistem.com.br/pages/viewpage.action?pageId=317244021)

[Aba UF \(CCINF159ATAB4\)](https://centraldeajuda.consistem.com.br/pages/viewpage.action?pageId=317244022)

[Aba Item \(CCINF159ATAB5\)](https://centraldeajuda.consistem.com.br/pages/viewpage.action?pageId=317244023)

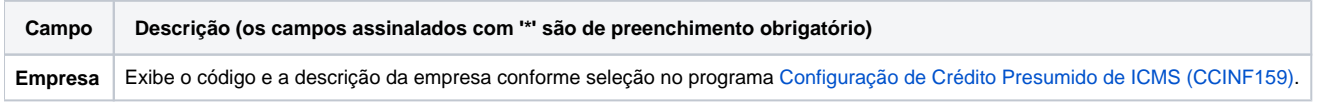

#### Atenção

As descrições das principais funcionalidades do sistema estão disponíveis na documentação do [Consistem ERP Componentes.](http://centraldeajuda.consistem.com.br/pages/viewpage.action?pageId=56295436) A utilização incorreta deste programa pode ocasionar problemas no funcionamento do sistema e nas integrações entre módulos.

Exportar PDF

Esse conteúdo foi útil?

Sim Não